ФИО: Усынин Максим Валерьевич<br>Лолжность: Рек**ласт НОЕ Образовател</mark>ьное учреждение высшего образования** Дата подписания: 20.04.2024 **ФРАФИ ФРАФИРИ ИНСТИТУТ ДИЗАЙНА и Сервиса» (ЧОУВО МИДиС)** Должность: Ректор Уникальный программный ключ: f498e59e83f65dd7c3ce7bb8a25cbbabb33ebc58

Кафедра математики и информатики

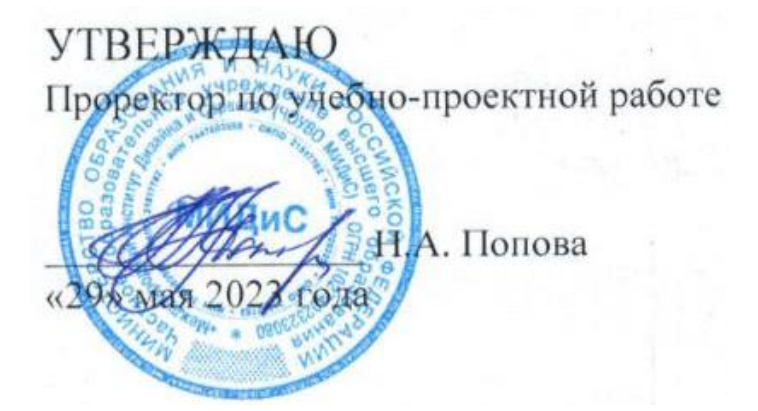

# **РАБОЧАЯ ПРОГРАММА УЧЕБНОЙ ДИСЦИПЛИНЫ ОП.03 ТЕХНИЧЕСКИЕ СРЕДСТВА ИНФОРМАТИЗАЦИИ**

Специальность:

**09.02.03 Программирование в компьютерных системах**

Уровень базового образования обучающихся: **Основное общее образование**

Вид подготовки:

**Базовый**

Квалификация выпускника: **Техник-программист**

> Профиль: **Технический**

Форма обучения: **Очная**

Челябинск 2020

Рабочая программа учебной дисциплины ОП.03 Технические средства информатизации разработана на основе требований федерального государственного образовательного стандарта среднего профессионального образования по специальности 09.02.03 Программирование в компьютерных системах, утвержденного приказом Министерства образования и науки РФ от 28.07.2014 № 804 .

Автор-составитель: Перевозчикова.Е.Н.

Рабочая программа рассмотрена и одобрена на заседании кафедры математики и информатики.

Протокол № 10 от 29.05.2023 г.

Заведующий кафедрой математики и информатики  $\sqrt{O\ell}$  Л.Ю. Овсяницкая

## **СОДЕРЖАНИЕ**

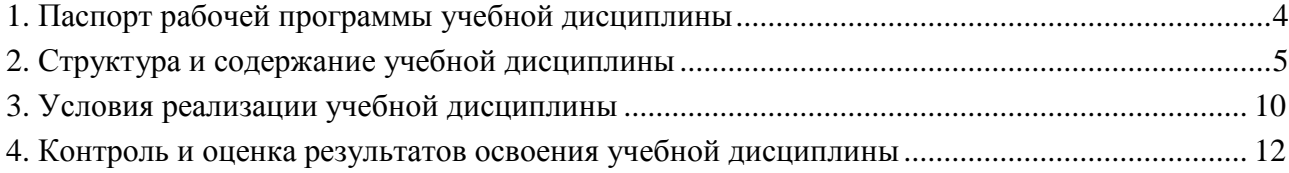

## **1. ПАСПОРТ РАБОЧЕЙ ПРОГРАММЫ УЧЕБНОЙ ДИСЦИПЛИНЫ ОП.03 ТЕХНИЧЕСКИЕ СРЕДСТВА ИНФОРМАТИЗАЦИИ**

### **1.1. Область применения рабочей программы**

Рабочая программа учебной дисциплины является частью основной профессиональной образовательной программы среднего профессионального образования (программы подготовки специалиста среднего звена) в соответствии с ФГОС СПО по специальности 09.02.03 Программирование в компьютерных системах.

**1.2. Место учебной дисциплины в структуре основной профессиональной образовательной программы (программы подготовки специалистов среднего звена)** Общепрофессиональная дисциплина Профессионального учебного цикла

#### **1.3. Требования к результатам освоения дисциплины:**

В результате освоения учебной дисциплины ОП.03 Технические средства информатизации обучающийся должен:

*уметь:* 

- выбирать рациональную конфигурацию оборудования в соответствии с решаемой задачей;

- определять совместимость аппаратного и программного обеспечения;

- осуществлять модернизацию аппаратных средств.

*знать:*

- основные конструктивные элементы средств вычислительной техники;

- периферийные устройства вычислительной техники;

- нестандартные периферийные устройства.

## **Перечень формируемых компетенций**

*Общие компетенции (ОК):*

ОК 1. Понимать сущность и социальную значимость своей будущей профессии, проявлять к ней устойчивый интерес.

ОК 2. Организовывать собственную деятельность, выбирать типовые методы и способы выполнения профессиональных задач, оценивать их эффективность и качество.

ОК 3. Принимать решения в стандартных и нестандартных ситуациях и нести за них ответственность.

ОК 4. Осуществлять поиск и использование информации, необходимой для эффективного выполнения профессиональных задач, профессионального и личностного развития.

ОК 5. Использовать информационно-коммуникационные технологии в профессиональной деятельности.

ОК 6. Работать в коллективе и в команде, эффективно общаться с коллегами, руководством, потребителями.

ОК 7. Брать на себя ответственность за работу членов команды (подчиненных), за результат выполнения заданий.

ОК 8. Самостоятельно определять задачи профессионального и личностного развития, заниматься самообразованием, осознанно планировать повышение квалификации.

ОК 9. Ориентироваться в условиях частой смены технологий в профессиональной деятельности.

*Профессиональные компетенции (ПК):*

ПК 1.5. Осуществлять оптимизацию программного кода модуля.

ПК 2.3. Решать вопросы администрирования базы данных.

ПК 3.2. Выполнять интеграцию модулей в программную систему.

ПК 3.3. Выполнять отладку программного продукта с использованием программных средств.

## **1.4. Количество часов на освоение программы дисциплины:**

Максимальная учебная нагрузка обучающегося - 45 часов, в том числе:

- обязательной аудиторной учебной нагрузки обучающегося - 30 часов;

- самостоятельной работы обучающегося - 15 часов.

## **2. СТРУКТУРА И СОДЕРЖАНИЕ УЧЕБНОЙ ДИСЦИПЛИНЫ**

### **2.1. Объем учебной дисциплины и виды учебной работы**

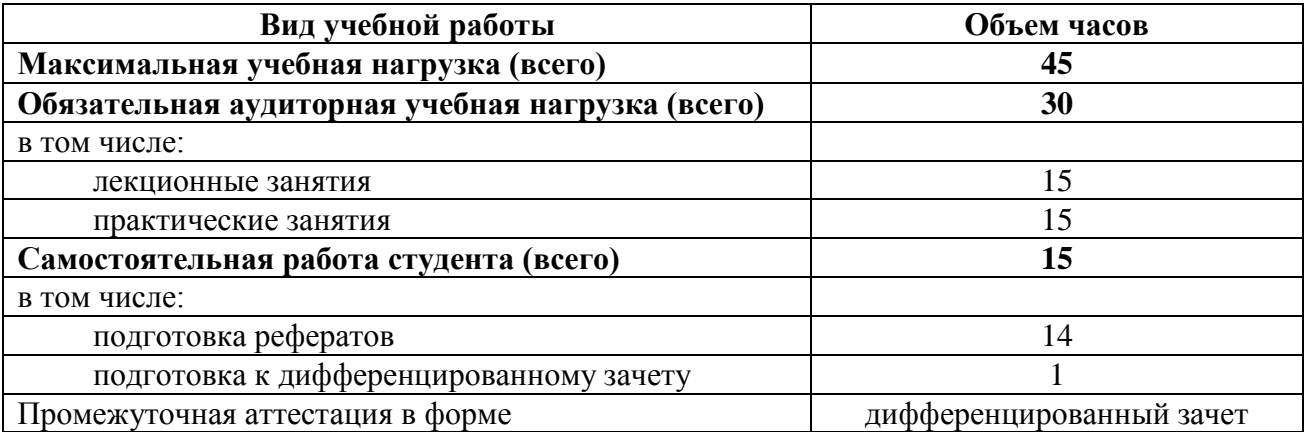

## **2.2. Тематический план и содержание учебной дисциплины ОП.03 Технические средства информатизации**

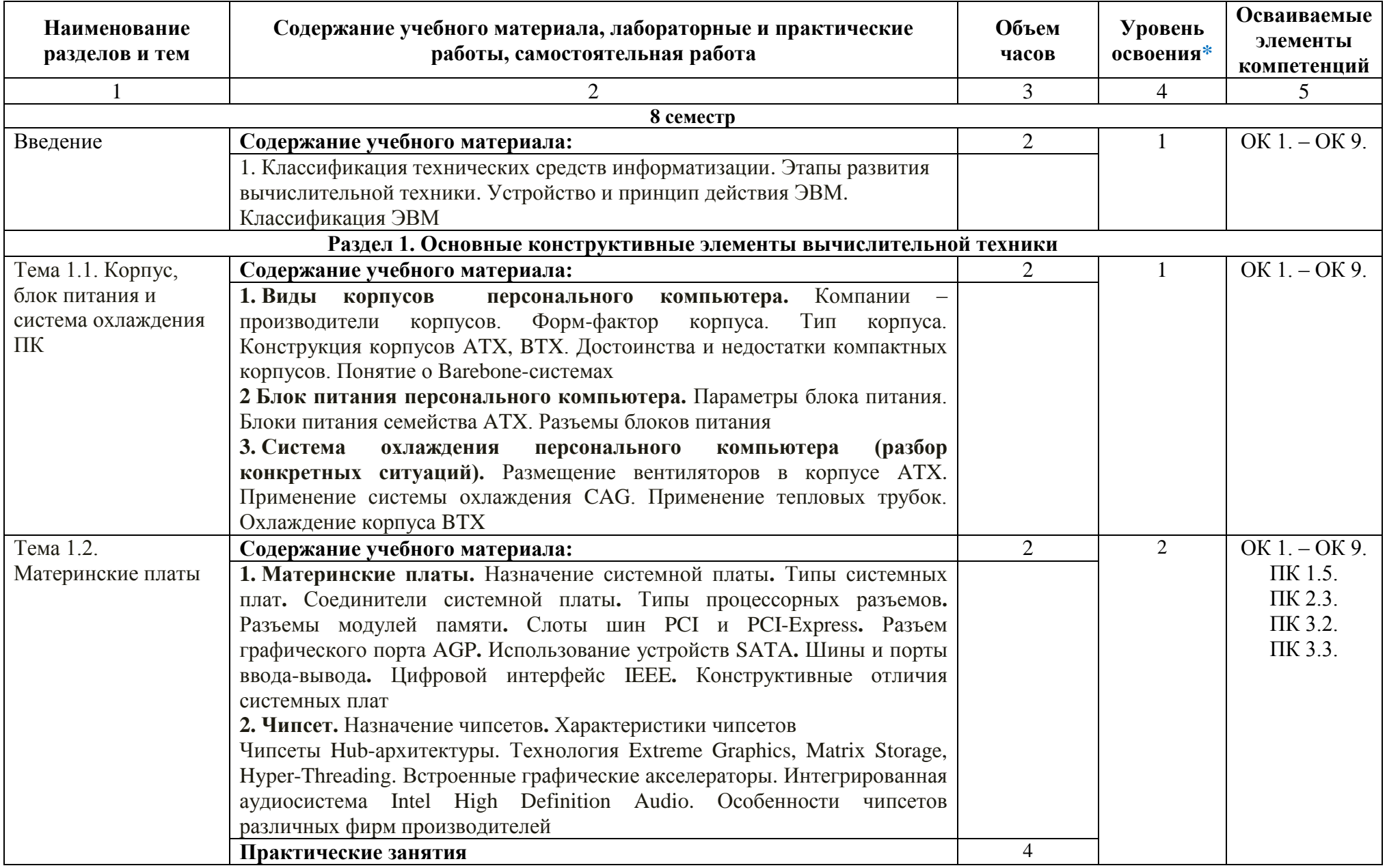

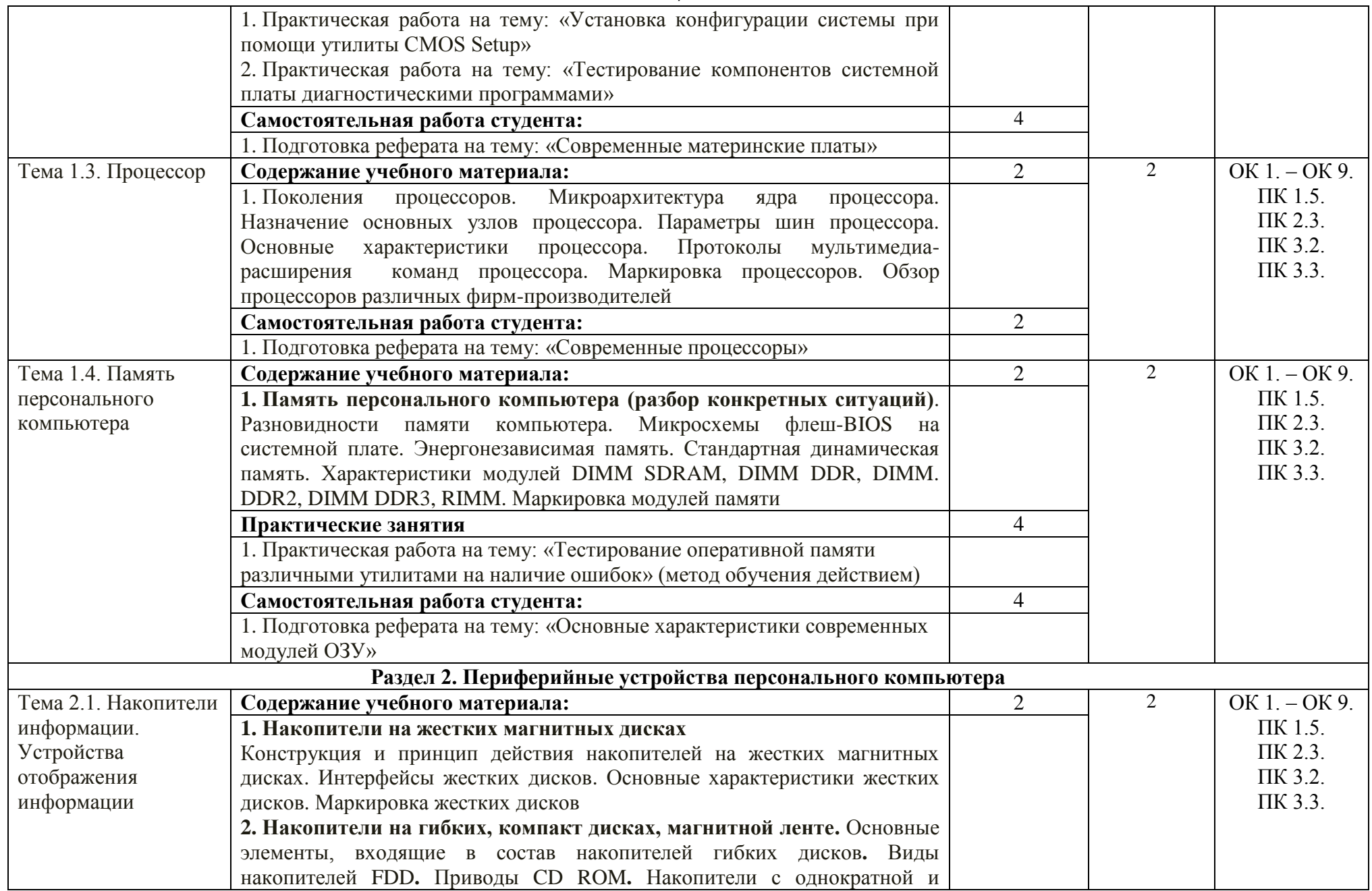

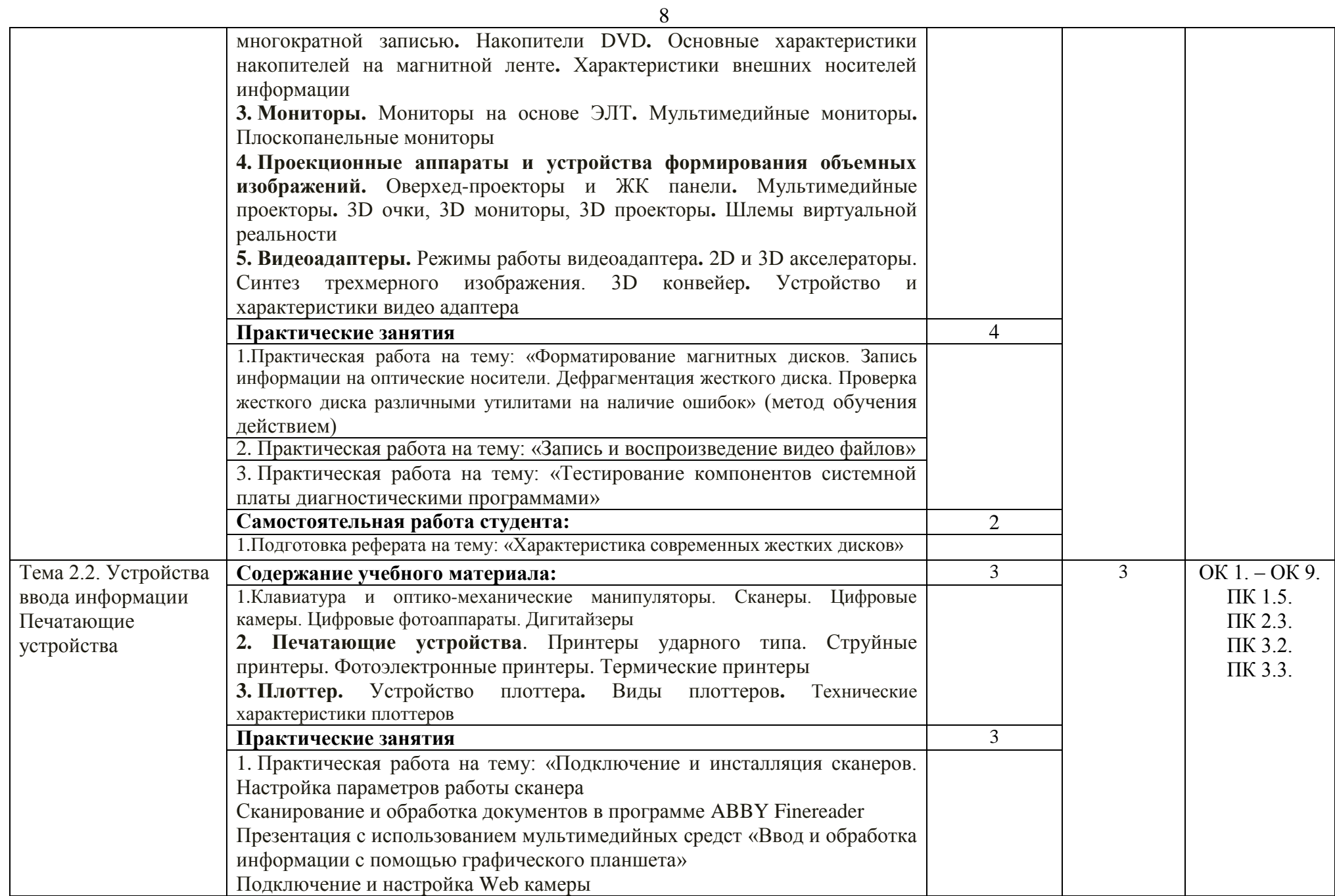

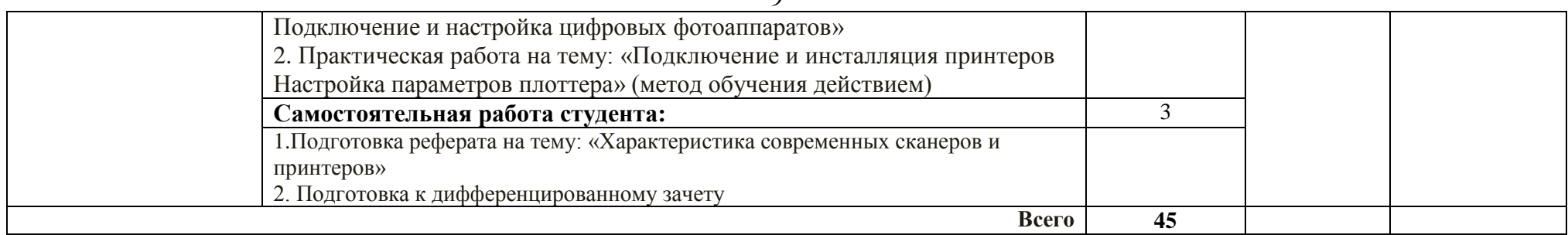

*1 уровень - ознакомительный (узнавание ранее изученных объектов, свойств);*

*2 уровень - репродуктивный (выполнение деятельности по образцу, по инструкции или под руководством);*

*3 уровень - продуктивный (планирование и самостоятельное выполнение деятельности, решение проблемных задач).*

## **3. УСЛОВИЯ РЕАЛИЗАЦИИ УЧЕБНОЙ ДИСЦИПЛИНЫ**

## **3.1. Требования к материально-техническому обеспечению**

Реализация учебной дисциплины ОП.03 Технические средства информатизации требует наличия лаборатории информатики и информационно-коммуникационных систем.

Помещение кабинета удовлетворяет требованиям Санитарно-эпидемиологических правил и нормативов (СанПин 2.4.2 № 178-02).

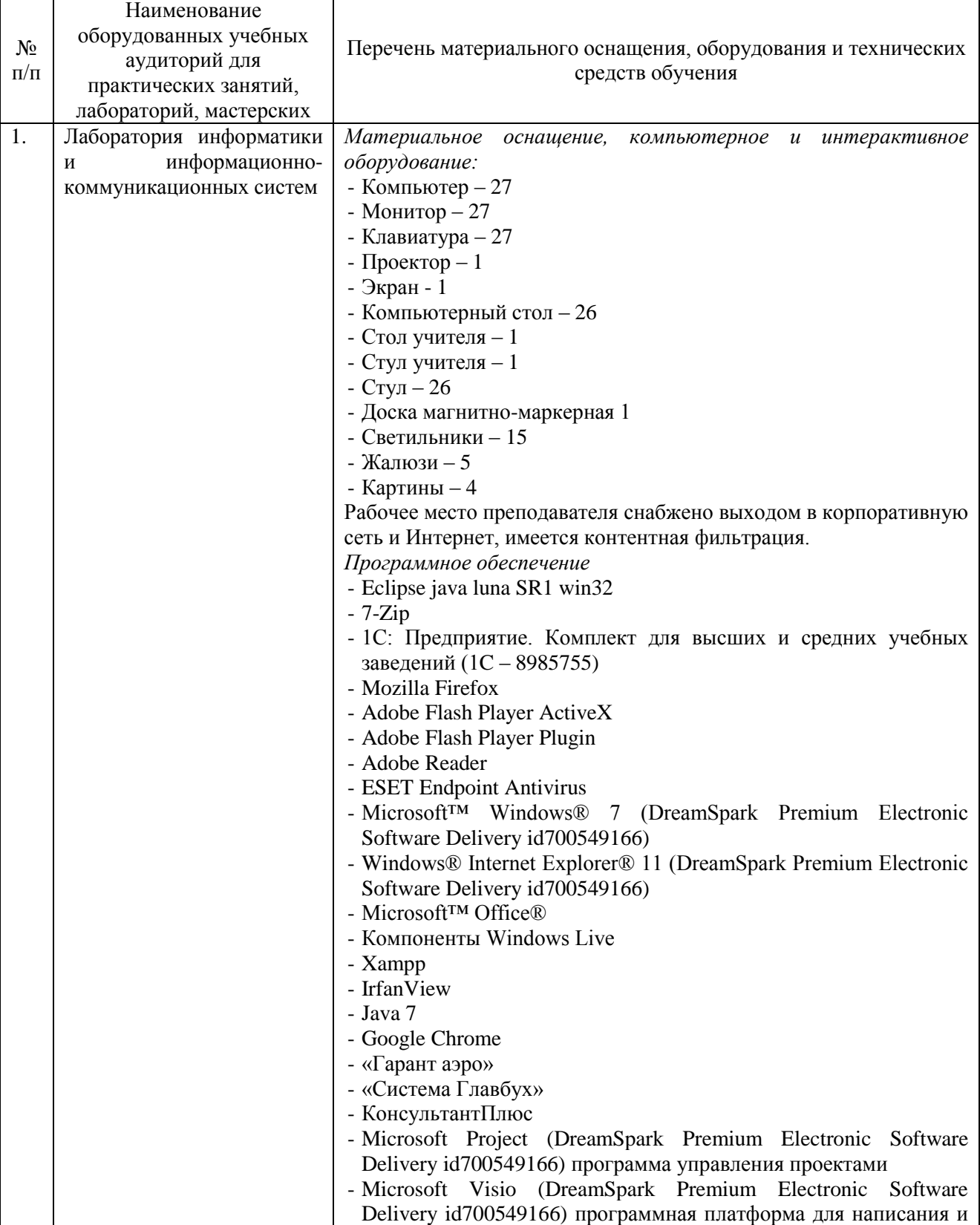

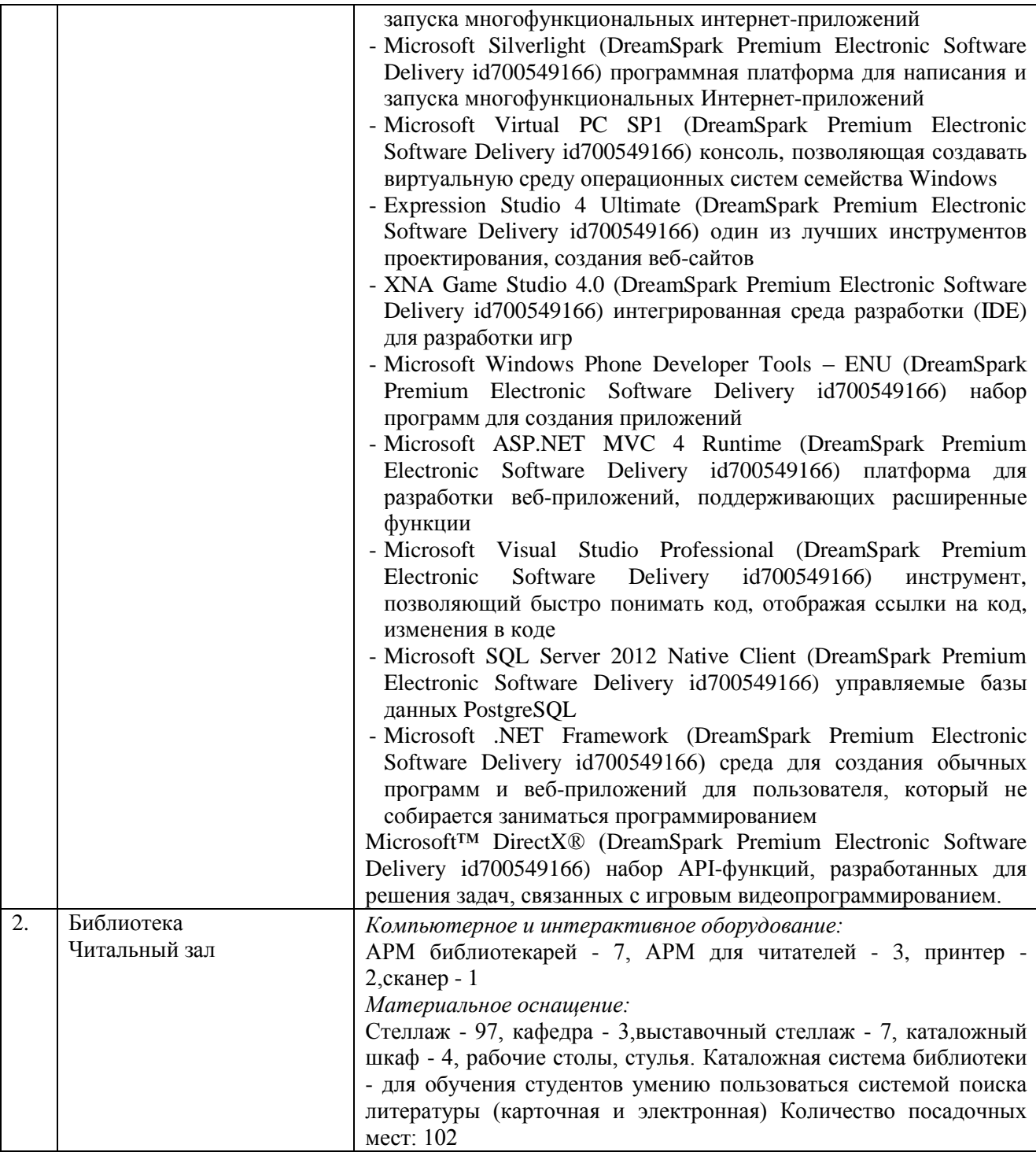

## **3.2. Информационное обеспечение обучения**

## **Перечень основной и дополнительной учебной литературы, необходимой для освоения учебной дисциплины**

*Основная литература:*

1. Проектирование информационных систем: учебник и практикум для СПО / Д.В. Чистов, П.П. Мельников, А.В. Золотарюк; под общ. ред. Д.В. Чистова. — М.: Юрайт, 2018. — 258 с.— Режим доступа : [www.biblio-online.ru/book/5196F5BF-59F1-441C-8A7B-A000C2F6DA8B.](http://www.biblio-online.ru/book/5196F5BF-59F1-441C-8A7B-A000C2F6DA8B) 2. Рогов, В.А. Технические средства автоматизации и управления: учебник для СПО / В.А. Рогов, А.Д. Чудаков. — 2-е изд., испр. и доп. — М.: Юрайт, 2018. — 404 с. — Режим доступа: https://biblio-online.ru/viewer/61D221D7-6E70-451C-824B-236D5FAEAA45

3. Штыков, В.В. Введение в радиоэлектронику: учебник и практикум для СПО / В.В. Штыков. — 2-е изд., испр. и доп. — М.: Юрайт, 2018. — 271 с. — Режим доступа: www.biblio-online.ru/book/AA17105C-AD4E-40E4-934E-3C233C357967.

### *Дополнительная литература:*

1. Берикашвили, В. Ш. Электроника и микроэлектроника: импульсная и цифровая электроника : учебное пособие для СПО / В. Ш. Берикашвили. — 2-е изд., испр. и доп. — М.: Юрайт, 2018. — 242 с. — Режим доступа : [www.biblio-online.ru/book/4B5B27D8-D469-4AB8-](http://www.biblio-online.ru/book/4B5B27D8-D469-4AB8-B6DE-98FD75DBBA30) [B6DE-98FD75DBBA30.](http://www.biblio-online.ru/book/4B5B27D8-D469-4AB8-B6DE-98FD75DBBA30)

2. Воробьев, В. А. Эксплуатация и ремонт электрооборудования и средств автоматизации : учебник и практикум для СПО / В. А. Воробьев. — 2-е изд., испр. и доп. — М. : Юрайт, 2018. — 338 с. — Режим доступа : [https://biblio-online.ru/viewer/D6340A41-ED76-4F03-AFD7-](https://biblio-online.ru/viewer/D6340A41-ED76-4F03-AFD7-775F329B8978) [775F329B8978](https://biblio-online.ru/viewer/D6340A41-ED76-4F03-AFD7-775F329B8978)

Журналы: Chip с DVD / Чип с DVD LINUX Format Информатика и образование

### **Перечень ресурсов информационно-телекоммуникационной сети «Интернет», необходимых для освоения учебной дисциплины**

Для выполнения заданий, предусмотренных рабочей программой используются рекомендованные Интернет-сайты, ЭБС.

### **Электронные образовательные ресурсы**

1. eLIBRARY.RU: Научная электронная библиотека [Электронный ресурс]. – Режим доступа: [http://elibrary.ru](http://elibrary.ru/)

2. ЭБС ЮРАЙТ - Режим доступа: [https: //biblio-online.ru](https://biblio-online.ru/)

## **Интерактивные формы проведения занятий**

В целях реализации компетентностного подхода для обеспечения качественного образовательного процесса применяются формы проведения занятий:

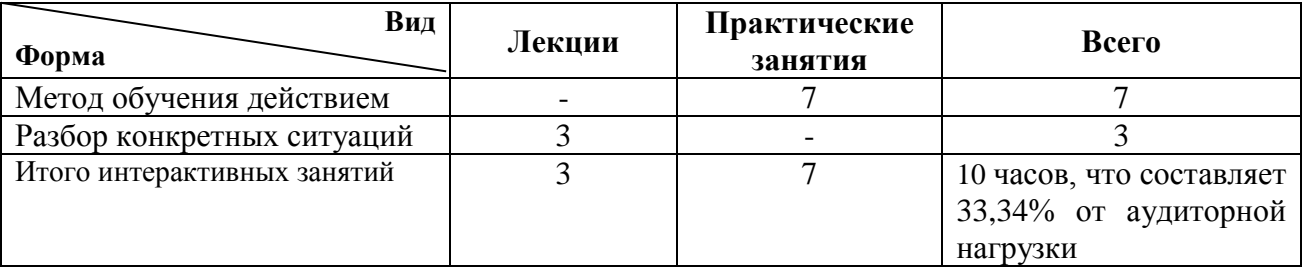

#### **Интерактивные формы проведения занятий (в часах)**

## **4. КОНТРОЛЬ И ОЦЕНКА РЕЗУЛЬТАТОВ ОСВОЕНИЯ УЧЕБНОЙ ДИСЦИПЛИНЫ**

Контроль и оценка результатов освоения учебной дисциплины осуществляется преподавателем в процессе проведения практических занятий и лабораторных работ, тестирования, а также выполнения обучающимися индивидуальных заданий, проектов, исследований

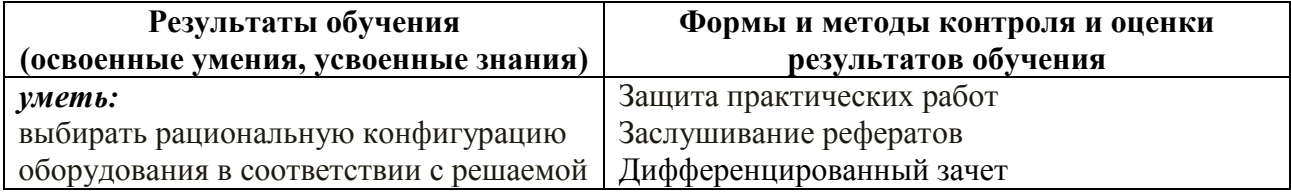

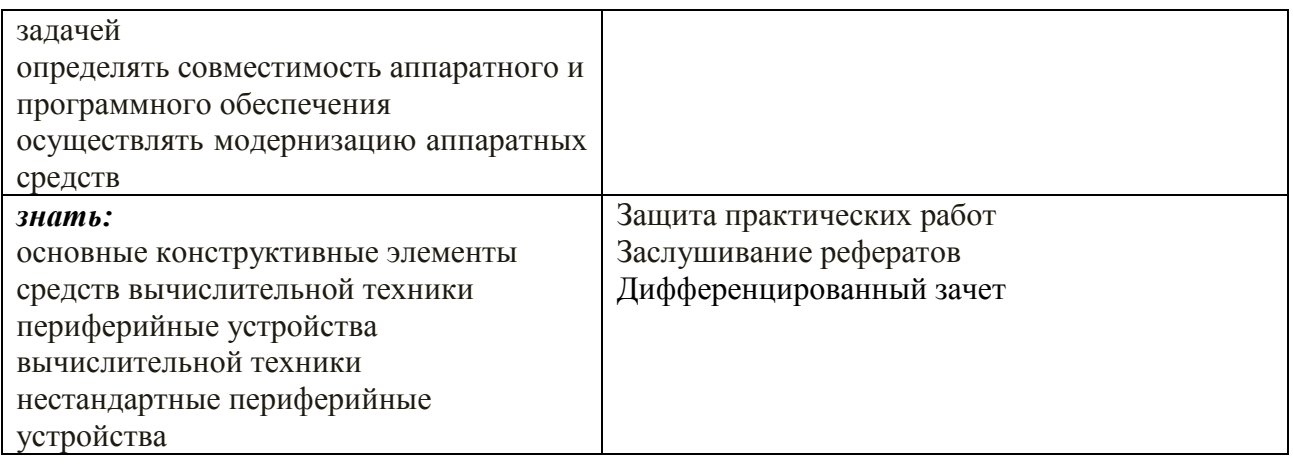